**חומרים שהוכנו על-ידי משתתפי קורס מורים מובילים תשע"ה** 

**ניתן להשתמש בחומרים לצורך הוראה בלבד.**

**לא ניתן לפרסם את החומרים או לעשות בהם כל שימוש מסחרי** 

**ללא קבלת אישור מראש מצוות הפיתוח**

**כתיבה ועריכה:**

**רחל בן עמי, מושית ולץ**

# **מעבדה תחילה: מערך של רשימות, )שרשרת חוליות(**

#### תאור הרקע

- התלמידים כתבו מחלקות עם תכונות פשוטות ועם תכונות מורכבות.
- התלמידים כתבו מחלקות עם תכונות מטיפוס מערך ומטיפוס מערך של עצמים.
- התלמידים למדו על חוליה עצם שתכונתו מטיפוס עצמו, למדו על רשימה שהיא שרשרת חוליות, הכנסת איבר לרשימה והוצאת איבר מרשימה.
	- פתרו בעיות מילוליות , שהפתרון כלל ייצוג מחלקה ומימושה.

#### תכנים בהם תעסוק המעבדה

- רענון של תכונה מטיפוס מערך של עצמים פשוטים.
- יצירת שרשרת חוליות ממוינת באמצעות מיון הכנסה.
	- תכונה שהיא מערך של שרשרת חוליות.
- כתיבת מחלקה הכוללת תכונה מטיפוס מערך של שרשרת חוליות.

## **חלק ראשון: רענון**

- בנית מחלקה של עצם פשוט
- בנית מחלקה המכילה תכונה מטיפוס מערך של עצמים
	- הגדרה ויצירת שרשרת חוליות

#### משימה 1

התחל פרויקט חדש וצרף את המחלקה תלמיד הבאה.

הגדר את המחלקה תלמיד - Student - שמאפייניה הם שם, מספר ת"ז ומספר הפעמים שהתלמיד ניגש למבחן . המחלקה מכילה פעולה בונה, פעולות קובעות, פעולות מאחזרות ופעולה המחזירה מחרוזת המתארת את פרטי התלמיד.

נתון קטע קוד מהמחלקה ArrStud.

למחלקה ArrStud יש תכונה אחת מטיפוס מערך של תלמידים. התלמידים שייכים לעשרה מורים כאשר כל מורה מיוצג ע״י מספר בין 0 ל-9 (אינדקס המערך)

```
 public class ArrStud
{
    Private Student[] arr;
    public ArrStud()
    {
         this.arr = new Student[10];
    }
}
```
**התכונה של המחלקה מטיפוס מערך של עצמים. העצמים מטיפוס Student. הפעולה הבונה יוצרת מערך ובו הפניות מטיפוס Student. ברגע יצירת המערך ההפניות מאותחלות ל null – ערך ברירת המחדל.**

#### **משימה 2**

א. הוסף לפרויקט את המחלקה ArrStud כפי שמתוארת לעיל , ממשו במחלקה את הפעולה הבאה:

AddStud(Student stud, int num)

 הפעולה מקבלת תלמיד ומספר מורה בין 0 ל- 9 , אם למורה אין תלמיד הפעולה מצרפת את התלמיד למורה אחרת הפעולה לא עושה דבר.

ב. הגדר במחלקה הראשית קבוצה של 10 תלמידים ל- 10 מורים. כתוב תוכנית הקולטת נתונים של תלמיד ומספר מורה בין 0 ל9- ומצרפת את התלמיד למורה המתאים.

יש להשתמש בפעולה שכתבת בסעיף א.

לפניך קטע קוד המגדיר רשימה של תלמידים ומכניס לשרשרת תלמיד.

```
Student stud=new Student("שגיא","123456",2;(
```
**}** 

Node<Student> listStud = new Node<Student>(stud);

**המשתנה stud מכיל הפניה לעצם מטיפוס Student.**

**המשתנה listStud מכיל הפניה לחוליה הראשונה ברשימה.**

#### **משימה 3**

- א. צרף לפרויקט את המחלקה <T<Node.
	- ב. כתוב פעולה חיצונית בשם

InsertToSortList(Node<Student> listStud, Student stud) הפעולה מקבלת שרשרת חוליות ממוינת ותלמיד, ותשבץ את התלמיד ברשימה לסוף הרצף המתאים.

ג. הגדר במחלקה הראשית רשימה של תלמידים, רשימה המכילה איברים מטיפוס Student. התוכנית תקלוט נתונים של 10 תלמידים ותכניסם לרשימה ממוינת. יש להשתמש בפעולה שכתבת בסעיף ב.

#### **משימה 4**

הגדר מערך חד ממדי arr בגודל 10, מטיפוס <Node<Student. כל תא במערך מייצג רשימה של תלמידים.

#### **חלק ב: הגדרת מערך של רשימות**

לפניך קטע קוד המגדיר מערך arr בגודל 10 מטיפוס <Student<Node. כל תא במערך מכיל רשימת תלמידים.

arr = new Node<Student>[10];

Student stud=new Student("Amir","123456",1);

InsertToSortList(arr[0],stud);

**קטע הקוד יוצר מערך arr בגודל ,10 בכל תא במערך יש הפניה מטיפוס <Student<Node לרשימה . ברגע יצירת המערך ההפניות מאותחלות ל null– ערך ברירת המחדל.**

**המשתנה stud מכיל הפניה לעצם מטיפוס Student.** 

**השורה השלישית בקוד: קריאה לפעולה המכניסה לרשימה הנמצאת בתא 0**

**במערך - [0]arr - את התלמיד stud למקום המתאים ברשימה.**

## **חלק שלישי: כתיבת מחלקה הכוללת מערך של רשימות**

בחלק זה תתנסה בכתיבת מחלקה בהתאם למה שתרגלת עד כה.

### תרגיל

במשרד הרישוי בפתח תקוה רשומים 100 מורים לנהיגה הרשאים להגיש את תלמידיהם למבחן רישוי. כל מורה מיוצג ע"י מספר בין 1 ל100- ולכל מורה רשימת תלמידים המוכנים לגשת למבחן.

בכל יום נקבעת במשרד הרישוי רשימת תלמידים שייגשו באותו היום לבחינה. רשימת הנבחנים נקבעת האופן הבא: כל מורה יצרף לרשימת הנבחנים לכל היותר חמישה מתלמידיו על פי הסדר הבא: תלמידים שלא ניגשו כלל לבחינה, תלמידים שניגשו פעם אחת ונכשלו וכך הלאה.

הנתונים הנשמרים עבור כל תלמיד הם: שם, מספר ת"ז ומספר פעמים שניגש התלמיד לבחינה.

להלן ממשק חלקי לניהול המורים במשרד הרישוי :

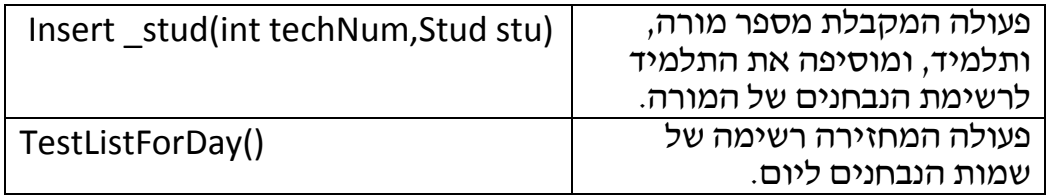

א. כתב מחלקה בשם Stud, בחר ייצוג למחלקה וממש את הפעולה הבונה, פעולות

איחזור Get, פעולות קביעה Set ופעולת ToString.

ב. הגדר מחלקה בשם Techer לניהול מורים במשרד רישוי , בחר ייצוג למחלקה

וממש את הפעולה הבונה.

ג. ממש את הפעולות הרשומות בממשק החלקי.

**ע ב ו ד ה נ ע י מ ה!**